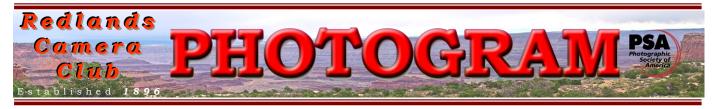

**Redlands Camera Club** is a group of amateur, serious-amateur, and professional photographers who are interested in sharing experiences and advancing their skills. Anyone with similar interests is encouraged to attend a meeting: no cost or obligation.

We meet at 7:00 pm on the first and third Mondays of every month at **Redlands United Church of Christ**, 168 Bellevue Avenue, Redlands, CA.

# January, 2011

# FALL DIGITAL COMPETITION BEST OF SHOW: RICK STROBAUGH

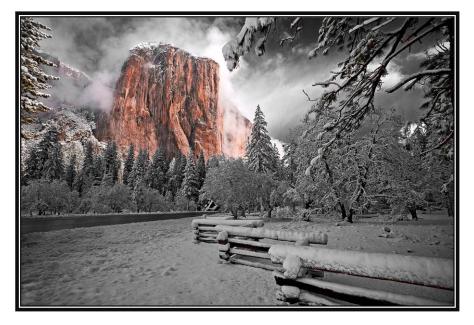

Here is a great example of someone who "makes a photograph", as compared to one who simply "takes a photograph". Congratulations, Rick; well done!

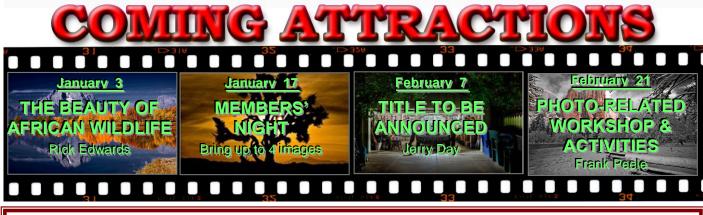

#### PHOTOGRAM

Distributed on the 1<sup>st</sup> of each month. Deadline for all submissions is the **Last Thursday** of each month. © **Redlands Camera Club and its Contributors.** The contents of the *Photogram* are copyrighted. No material herein may be reproduced in any manner without the written permission of the Editor or the material's specific contributor.

Editor: Steve Felber (951) 769-6898 <u>SNFelber@Yahoo.com</u>

## THE VIEW FROM HERE

Bruce Bonnett

### Happy New Year!

I hope that you've had an enjoyable holiday season and that you found some new photo toys (or should I say tools) under your Christmas tree. One gift we have all received is a new year in which we have the opportunity to expand our skills and enjoy the beauty around us. As I mentioned in last month's article, now is a good time to make some photographic resolutions for the New Year. What new things will you try? What classes will you take? What field trips will you participate in? And what images will you enter in our contests? There are lots of opportunities for growth and the Club's Board and committees are working hard to ensure that there are more and exciting benefits and learning opportunities for you this coming year. Keep an eye on the Photogram and the website to see what's coming so you can take advantage of them.

As 2011 begins, our Club will have its own new Club year beginning on April 1st. Our RCC new year will offer other opportunities to RCC members, opportunities to contribute to making this Club successful. As with any smooth-running organization, it takes the help of its members to work, often behind the scenes, for it to remain successful. If you enjoy our programs and other events, take part and see how you can assist. If you want to have more of a say in how our club works, here is your chance to step up and take part. So please look within yourself and see how you can contribute to RCC in the coming year.

And talking about contributing... A big thank you goes out to Steve Oberholtzer, the Hospitality Committee, all who brought food and drink, and those who helped setup and take down our annual Holiday Potluck Dinner. Lots of good food, fun, and camaraderie! Also, congratulations to those receiving ribbons for their images in the digital competition. On a sad note, on Dec 30th, 2010 the last roll of Kodachrome was processed in Parsons, Kansas as *Dwayne's Photo*, a small family business, shut down the last Kodachrome processing machine in the world. Kodachrome was 75 years old and its ability to sublimely capture the world's color will be missed.

### Histogram tip: Expose to the right

Subtle overexposure of RAW images can yield more detail and lower noise in finished photographs. When establishing your exposure, place the peaks of your camera's histogram right of center, where brightness is represented. The brighter the pixels, the more light and image-forming information they have captured.

But don't overexpose too much or you'll blow everything out. The idea is to move the peaks toward the right side without allowing the graph to run off the right end (called clipping).

Keep an eye on the histogram or check for "blinkies" on your LCD. They indicate there is no detail, just blown-out white. If you see them, back off on your exposure and try again.

After making this slightly overexposed RAW file, your job is only halfway done. The next step is to use your RAW editor to ease the exposure back to a normal level, paying special attention to highlight details. At this point, you'll notice the major benefit of the subtle overexposure -- lower noise and higher detail, particularly in the shadows and when shooting higher ISOs.

### PROGRAMS

Bruce Woodcock

### JANUARY 3RD

The Beauty of African Wildlife - remastered: Roderick "Rick" Edwards

This slide show with sound was made using a slide show program called "Pictures to exe 6.5" which our members may not have seen before.

Rick has lived and worked in Kenya were he could visit the Nairobi National Game Park every day before going to his office. (WOW! What a way to start your day!)

## January $17^{\text{TH}}$

### Members' Night: Bring up to 4 images

Our second meeting of the January will be Members' Night, where any member may bring up to 4 images (prints or digital) to share with the club.

This is an opportunity to bring potential competition images for input prior to the March 7<sup>th</sup> Digital Competition, or just bring along anything you would like to share or get critiqued.

## WEBMASTER/COMPETITION

Wayne (Woody) Wood

Our **Fall Digital Competition** was a huge success. Congratulations to all the winners. Special congratulations to **Rick Strobough** for his beautiful **Best Of Show** winning image "**El Capitan**". This is Rick's second Best Of Show this year. He also won it in the 2010 Spring Digital Competition.

This is my last competition; our next one will have a new competition chairman, Russ Trozera. Some other changes to our competitions are coming, as well. Stay tuned for more info.

If any members have any photography related videos on *YouTube* and would like me to place a link to them on our web site, just email the link to me and I will make sure they get placed.

All image files entered in the print and digital competitions, as well as Members' Nights, must be named per the directions in the *Configuring Images for Digital Projection* box" on the right.

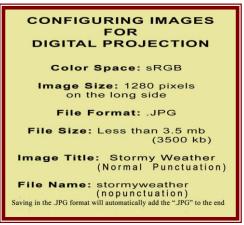

| Redlands Car                     | mera Club P.O. Box 7261 R<br>www.RedlandsCameraClub. |                                          |
|----------------------------------|------------------------------------------------------|------------------------------------------|
|                                  | CLUB OFFICERS                                        |                                          |
| President: Bruce Bonnett V       | ice President: Bruce Woodcock                        | Past President: Judith Sparhawk          |
| Secretary                        | r: Jerry Reece Treasure                              | r: Rick Strobaugh                        |
|                                  | CHAIRS                                               |                                          |
| Circulation: Karen Fabrizio Comp | etition: Wayne Wood Exhibit                          | its: Carol Abidin Education: Frank Peele |
| Field Trips: Judith Span         | hawk Hospitality: Steve Ober                         | holtzer Librarian: Mike Reid             |
| Member-At-Large: Larry Cowles    | s Membership: Bessie Reed                            | ce Photogram Editor: Steve Felber        |
| Programs: Bruce Woodcoo          | k <b>Publicity</b> : Nancy Yowell                    | Webmaster: Wayne Wood                    |

### Exhibits Carol Abidin

### *Next Hanging: Redlands Community Hospital* Saturday, January 8<sup>th</sup> from 10:00 to Noon

RCC has found some new locations that have high access to the public. We will be talking more about these sites in the next couple of months. If you have hung a image, or not, please think about bringing your photos to the hanging so you can show them off, or perhaps sell one.

Currently, if you have a photograph at the hospital, you can hang it again or bring in new ones, for only \$3.00 per image for two months. If you prefer not to hang again this month, be sure to come and pick up your photos so not to be charged another \$3.00 per image.

If you have any questions about how to get a picture hung, please see me at our next meeting and I would be glad to help you get started. It is fun to see your photograph hanging on the wall with others from your club. We have apprentice, intermediate, and advanced photographer members that have taken part in these hangings. Come and join us.

## FIELD TRIPS

Judith Sparhawk

January Field Trip Tidepooling in Laguna Beach

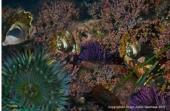

Our January field trip is scheduled for Wednesday, January 19<sup>th</sup>. We are hoping for good weather (unlike our last two scheduled field trips!), with the plan to photograph tidepools in Laguna Beach. Tidepool photography is dependent on nice low tides, which are limited in the number of days, and the amount of time on any given day, for good shooting.

On Wednesday, January 19<sup>th</sup>, there will be a minus 1.5 foot tide at 3:15 p.m. With that low a tide, we should be able to shoot for at least an hour beforehand, and for an hour after, with the tide still low enough for good visibility and access to the tidepools. This would give us from about 2 pm to 4 pm. -- adequate for a nice shoot.

Tidepools can be fascinating places to explore, and especially so with a camera. Sea urchins, sea stars, anemones of various colors and sizes, crabs, hermit crabs, sea shells, seaweeds, and grasses make for interesting colors and textures. You never know what you will find. So let's go see!

For further details, directions, times, and recommendations, please check out the Field Trip information on the website. Contact Judith Sparhawk at jsparhawk746@yahoo.com.

#### Exhibit Schedule for 2011

| Where                       | Hanging<br><u>Dates</u> | Take-In<br><u>Times</u> |
|-----------------------------|-------------------------|-------------------------|
| Redlands Community Hospital | January 8               | 10 - noon               |
| Redlands City Hall          | February 3              | 3 - 5                   |
| Redlands Community Hospital | March 5                 | 10 - noon               |
| Redlands City Hall          | April 7                 | 3 - 5                   |
| Redlands Community Hospital | May 7                   | 10 - noon               |
| Redlands City Hall          | June 2                  | 3 - 5                   |
| Redlands Community Hospital | July 2/9                | 10 - noon               |
| Redlands City Hall          | August 4                | 3 - 5                   |
| Redlands Community Hospital | September 3/10          | 10 - noon               |
| Redlands City Hall          | October 6               | 3 - 5                   |
| Redlands Community Hospital | November 5              | 10 - noon               |
| Redlands City Hall          | December 1              | 3 - 5                   |

#### **PRINT EXHIBIT RULES** The work must be yours, a current member of RCC.

It must be ready to hang using wire eyes & wire; <u>no saw tooth hangers</u>. You may use a frameless presentation. Your name, title of the picture, and sale price (if for sale) must be on the back. There is a \$3.00 fee for each work hung: cash or check. Work left for another hanging will be charged again. Work removed but not retrieved after a new hanging will be charged a \$3.00 storage fee.

Work unclaimed within 60 days of removal will be considered abandoned and become the property of Redlands Camera Club for disposal or sale at its sole discretion.

### MEMBERSHIP Bessie Reece

We continue to take in new members and I continue to get requests for information from individuals interested in participating in the Redlands Camera Club. We welcome four new members who joined in December. Unfortunately it is such a busy month for people that I received only one biographical summary for this month's newsletter. Those of you who have recently jointed and not sent me a bio, there is still time to meet next month's deadline for the February issue. We like to have this information so that we can better get to know you.

#### New Members:

**Debra Dorothy** Debra says she has only been working seriously at photography for about six months. She lives with her husband in Angelus Oaks and works with her husband who is a Podiatrist in Yucaipa where they have been for about forty years. Debra is using a Canon Rebel T1i and T2i. She joined the Redlands Camera Club to learn more about photography and meet people with similar interests and looks forward to many years ahead with the club.

0

### Adjustments in *Elements* versions 8 & 9 and *Photoshop* versions CS4, & CS5

Photoshop Elements 8 & 9 incorporates some changes that are similar to those found in Photoshop CS4 & CS5, including the use of an Adjustments <u>panel</u> rather than individual dialog boxes for each adjustment.

This provides a central area where adjustment controls can be manipulated, and also enables a workflow without a dialog box that must be dismissed before you perform another task.

With prior versions you would need to click OK to accept the adjustment, or Cancel to cancel the adjustment, before you could perform most other tasks. With this new approach, there's no sense of being "finished" with an adjustment.

Now you can perform any task you'd like, including refining an adjustment, by clicking it and adjusting the controls in the Adjustments panel – even months later!

Redlands Camera Club solicits sponsorship only from reputable businesses who sell high quality products and services at reasonable prices, and whose business philosophies and customer service actions reflect fair decisions from the customer point of view.. Redlands Camera Club recommends its members consider the financial investment made by these sponsors to our club, and give serious consideration to them when making buying decisions.

## Bulletin Board

0

On a space-available basis, any RCC member can place photography-related ads on our Bulletin Board. Just send an email to the Editor with the pertinent information and an ad will be created. Or create your own ads (.JPG format, please) and email them as attachments. See bottom of Page 1 for due dates.

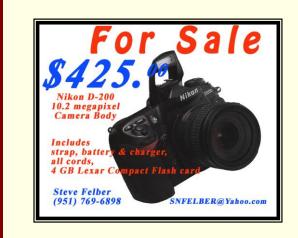

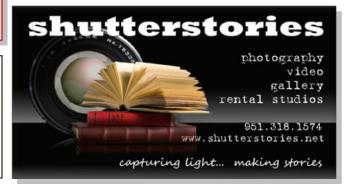

# WORKSHOPS

Thanks to your feedback from previous workshops, we have a lineup for 2011 that I think you're going to appreciate. Also based on feedback, some of the sessions will be held at the *Redlands United Church of Christ*, our regular club meeting place. This means more members can participate in workshops, although I'm sure you understand that we have to strike a balance between including everyone and giving individual attention as it's needed.

Dates, times, and venues are still being worked out. The schedule will be updated as that information is finalized.

If you've made a suggestion and don't see that topic listed here, don't assume your wishes have been ignored. There

| 2011 Workshop Schedule                                                                                                    |                    |           |  |  |
|----------------------------------------------------------------------------------------------------|--------------------|-----------|--|--|
| WHAT                                                                                                    | WHERE              | WHEN      |  |  |
| <b>ADVANCED PORTABLE FLASH TECHNIQUES</b><br>This follow-on to the 2010 On-Camera Flash workshop<br>will have you on the road to turning your<br>flash photographs into works of art. | TO BE<br>Announced | January   |  |  |
| DIGITAL SENSOR CLEANING &<br>CAMERA/LENS FOCUS TESTING<br>Check your gear to make sure it's performing at its best.                                                                   | TO BE<br>Announced | March     |  |  |
| <b>INTRODUCTION TO STUDIO LIGHTING</b><br>The basics of using hot lights and strobes<br>in a controlled setting.                                                                      | TO BE<br>Announced | May       |  |  |
| LIGHTING AND POSING PEOPLE<br>Whether an individual portait or a family group,<br>show people at their best.                                                                          | TO BE<br>ANNOUNCED | JULY      |  |  |
| LIGHTING AND SHOOTING THE STILL LIFE<br>From single blossoms to complex compositions,<br>create winning images in a studio setting.                                                   | TO BE<br>ANNOUNCED | September |  |  |
| GET THE MOST FROM YOUR DIGITAL CAMERA<br>From point-and-shoot to sophisticated DSLR,<br>set your camera to work the way you want<br>it to for the best results.                       | TO BE<br>Announced | November  |  |  |

were more suggestions than the workshops schedule will accommodate. Some ideas will be the subject of regular RCC meetings, while other topics are better dealt with in the former *Redlands Adult School* photography classes that RCC is gearing up to conduct starting in 2011. Stay tuned for more detailed information!

#### Photoshop & Elements tip: Performance Preferences

Have you set your *Preferences* yet to tell *Photoshop* or *Elements* how to behave? If not, go to *Edit* > *Preferences* to do so.

**Setting the RAM:** While working for an extended period on a file in *Photoshop* or *Elements*, have you ever noticed performance slowing down?

Maybe that's because the Undo and History buffers (your RAM) are now filled up and the computer is using the scratch disk. But is your RAM buffer smaller than necessary?

*Memory Usage* can let you specify how much of your available RAM to dedicate to the use of the program. Typically, 70% - 75% is a good working range.

Setting the Scratch Disk: Once the program uses up its RAM (performing multiple tasks such as brush work, copying and pasting, keeping things in the Undo and History buffers, etc.),

the computer will go to the hard drive to write temporary data; this area of the hard drive is called the Scratch Disk. *Photoshop* recommends this not be your main hard drive,

but rather, another <u>internal</u> drive you may have connected. If you don't have another drive to go to, it's not that big a deal, but performance can improve if you do. Create a Scratch Disk on that other drive.

#### Once you set your Preferences, they will take effect upon re-starting the program.

Temporary Relief: If things slow down, as above, and you won't need to Undo any of the actions in your Undo, Clipboard, and History buffers, you can free up RAM and get your speed back up. To do this, go to *Edit > Purge* (Elements = *Edit > Clear*). From the next flyout menu, you can select either Undo, Clipboard, History, or All buffers, depending on your comfort level. But beware; once you click on one of these choices, that data is gone and cannot be undone!

### MEMBERS' GALLERY 2010 Fall Digital Competition: 1<sup>st</sup> Place Ribbons

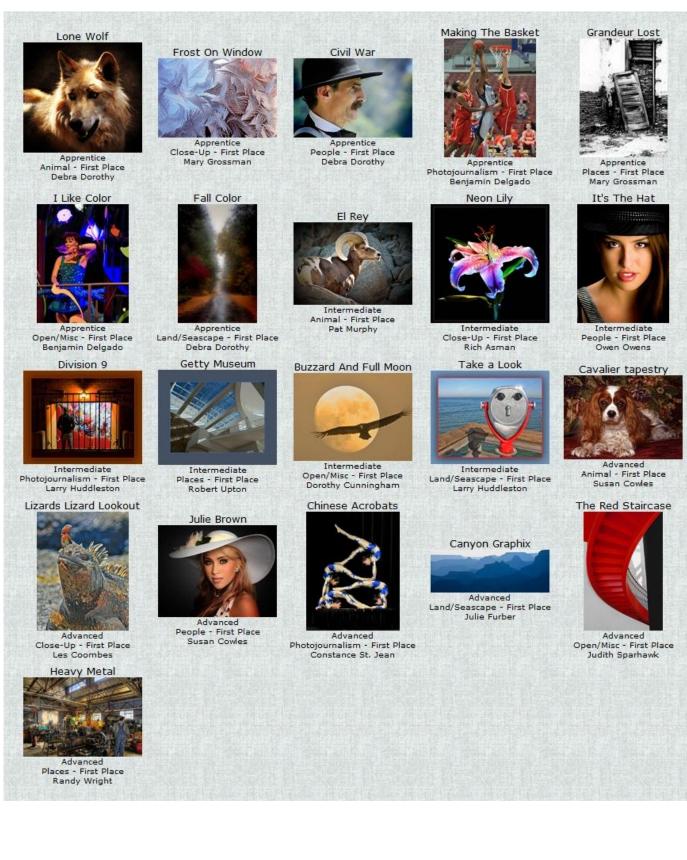

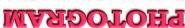

Redlands Camera Club P.O. Box 7261 Redlands, CA 92375

| • Complete this form and bring it to a meeting      |                                  | WHERE    |
|-----------------------------------------------------|----------------------------------|----------|
| • Or <i>Mail to:</i> P.O. Box 7261 Redlands, CA 923 | Yoo                              |          |
| Name:<br>Street Address:                            |                                  | , Colton |
| City:                                               |                                  | Redlands |
| E-Mail:                                             |                                  | Kansas   |
| New Member Ann                                      | nual Renewal                     | Barton   |
| Redlands Camera Club                                | Redlands United Church of Christ |          |
| 7:00 p.m 1st & 3rd Mondays                          |                                  |          |
|                                                     |                                  | 150      |

Want to join or renew your membership?

\_\_\_\_\_

\_\_\_\_\_